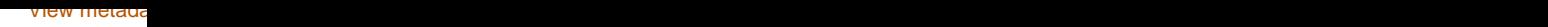

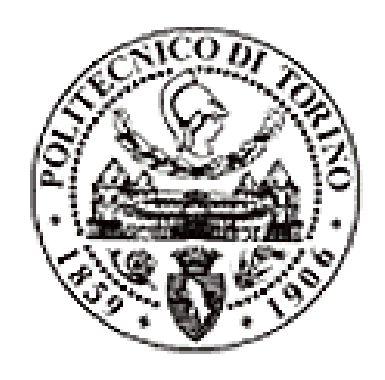

## Politecnico di Torino

## Porto Institutional Repository

[Proceeding] L'analisi del fabbisogno di energia elettrica e termica del parco edilizio esistente attraverso un sistema informativo geografico open source

*Original Citation:*

G. Vicentini; G. Mutani (2012). *L'analisi del fabbisogno di energia elettrica e termica del parco edilizio esistente attraverso un sistema informativo geografico open source.* In: GFOSSDAY 2012- Quinta conferenza italiana sul software libero geografico e sui geodati aperti, Torino, 14-17 novembre 2012.

*Availability:*

This version is available at : <http://porto.polito.it/2504955/> since: November 2012

*Terms of use:*

This article is made available under terms and conditions applicable to Open Access Policy Article ("Creative Commons: Attribution-Noncommercial 3.0") , as described at [http://porto.polito.it/](http://porto.polito.it/terms_and_conditions.html) [terms\\_and\\_conditions.html](http://porto.polito.it/terms_and_conditions.html)

Porto, the institutional repository of the Politecnico di Torino, is provided by the University Library and the IT-Services. The aim is to enable open access to all the world. Please [share with us](http://porto.polito.it/cgi/set_lang?lang=en&referrer=http://porto.polito.it/cgi/share?eprint=2504955) how this access benefits you. Your story matters.

(Article begins on next page)

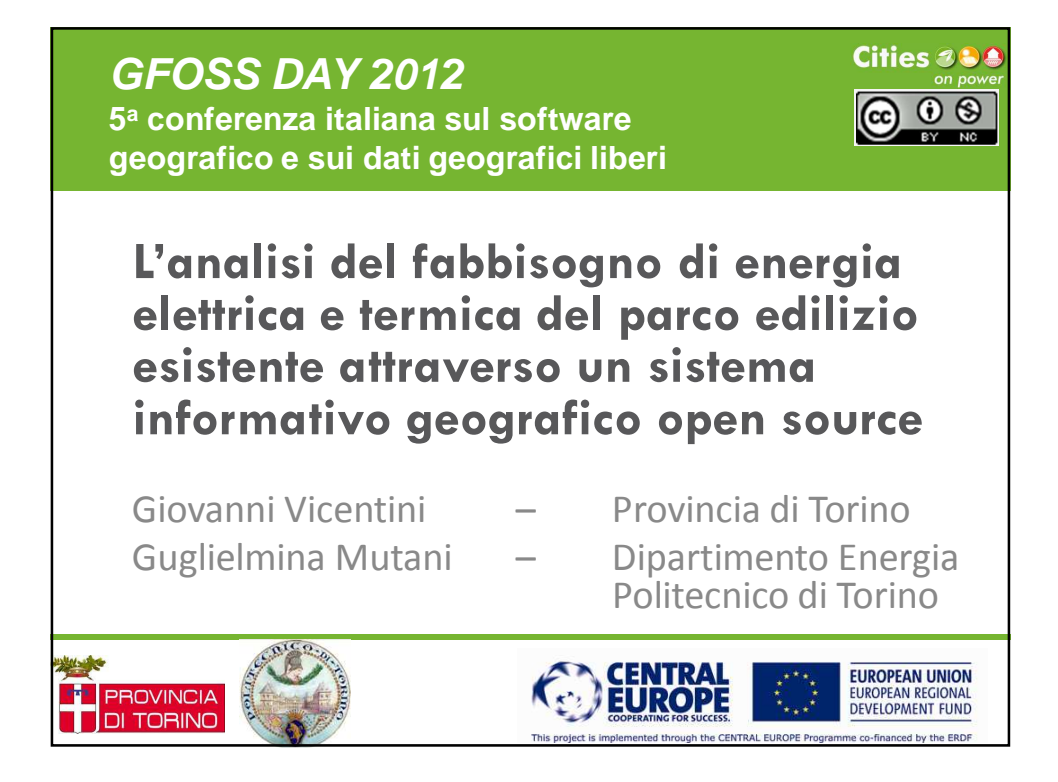

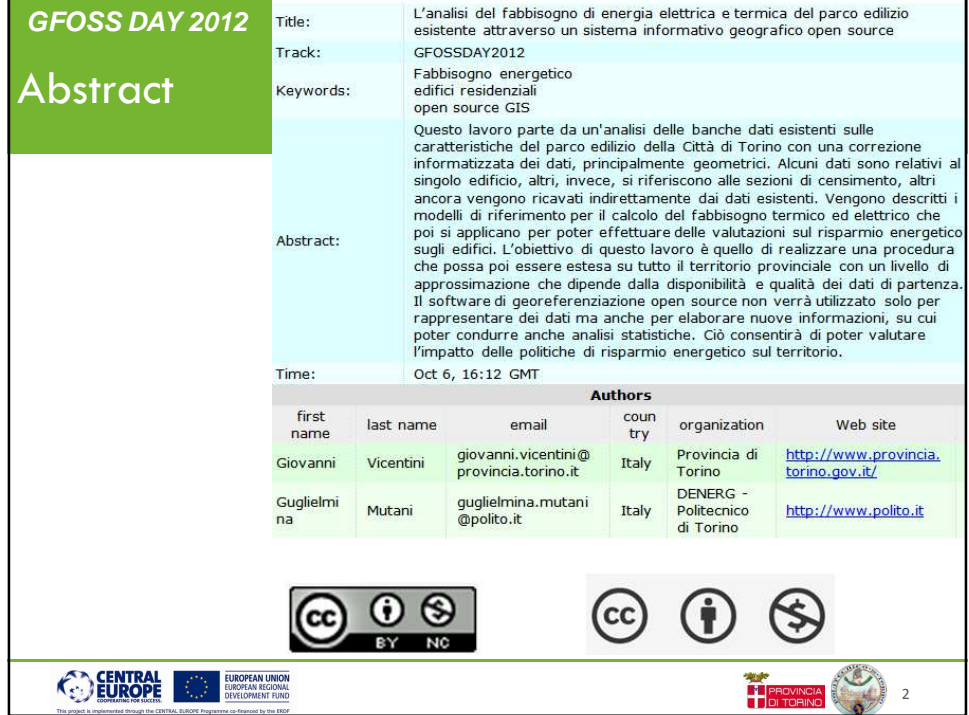

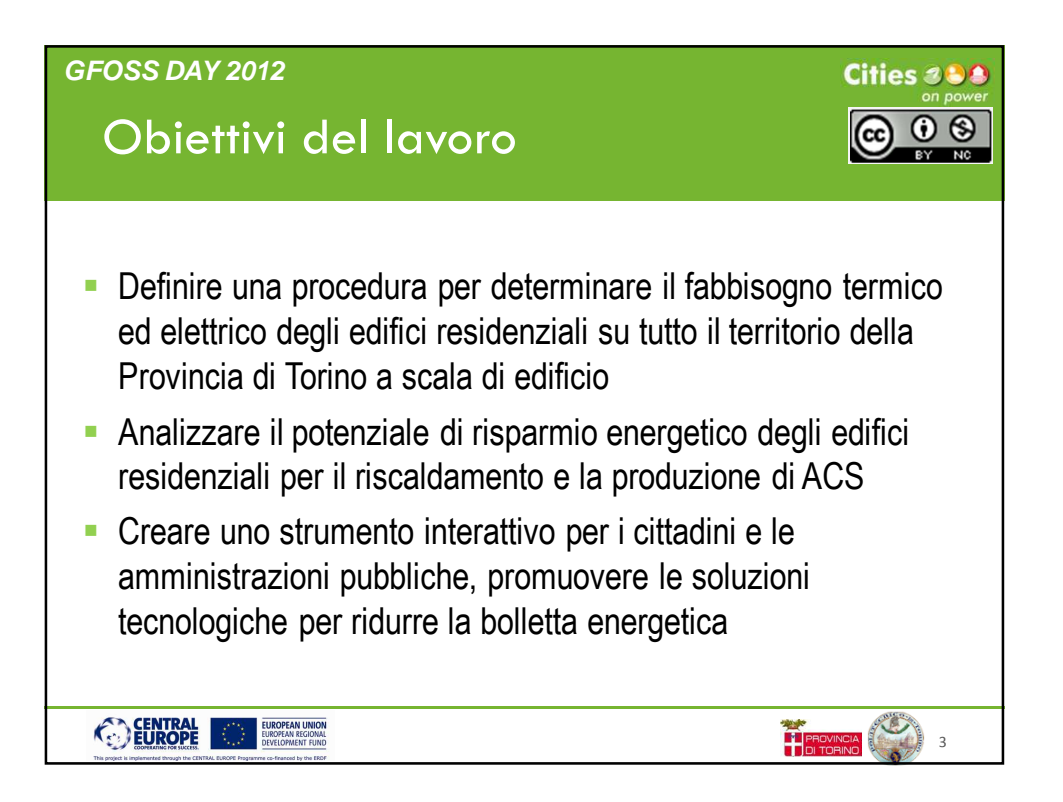

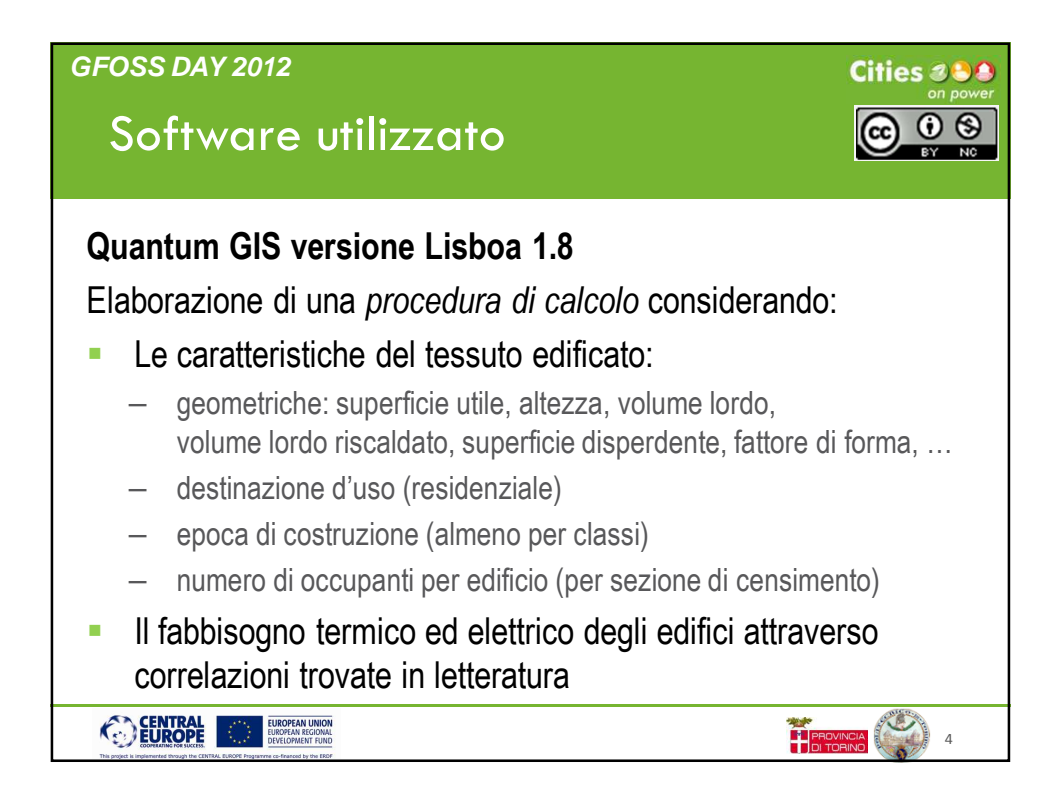

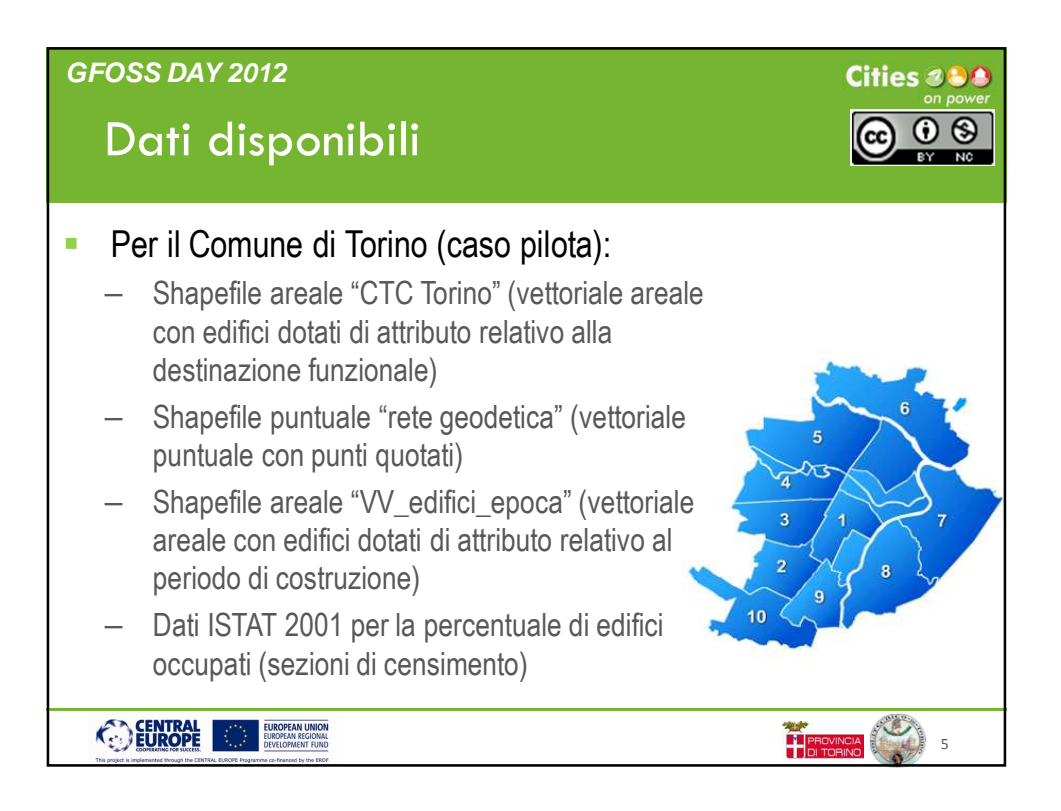

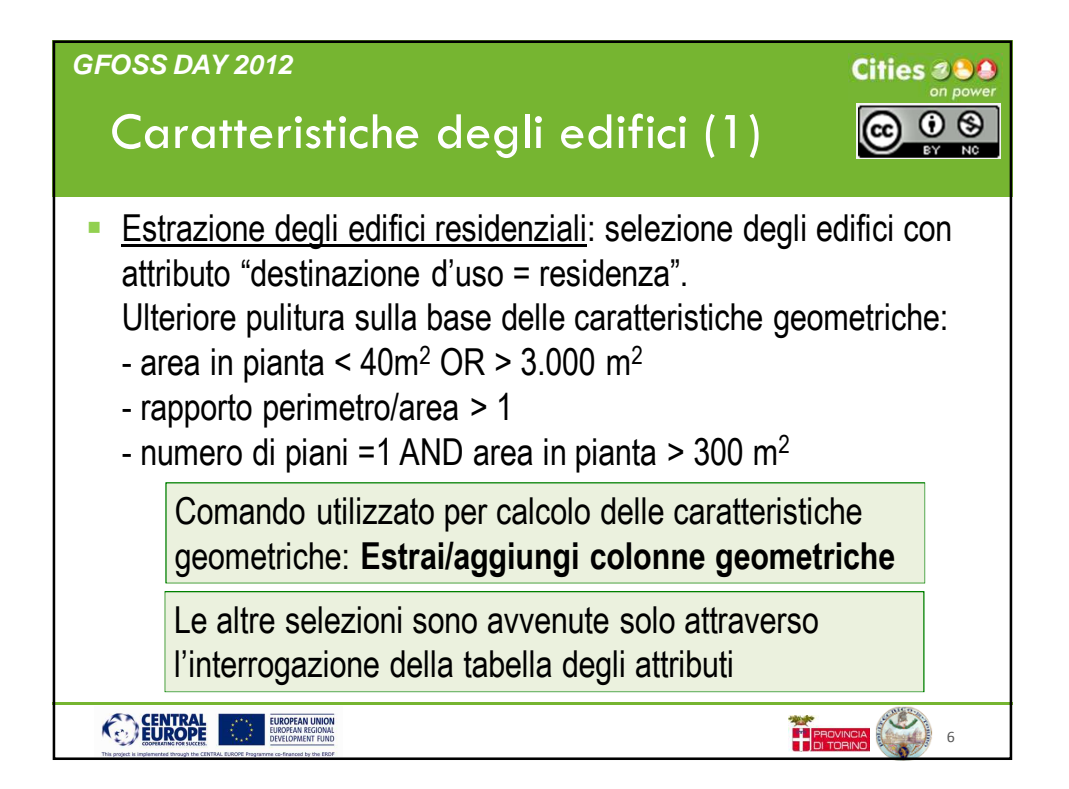

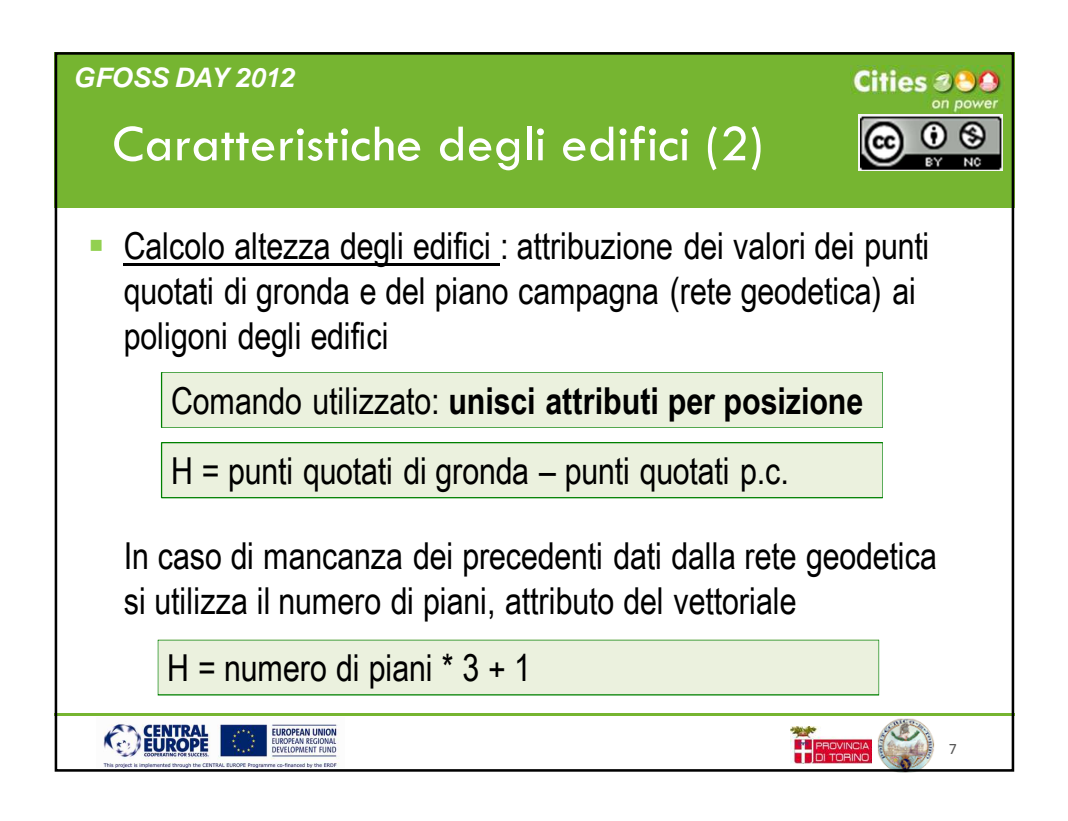

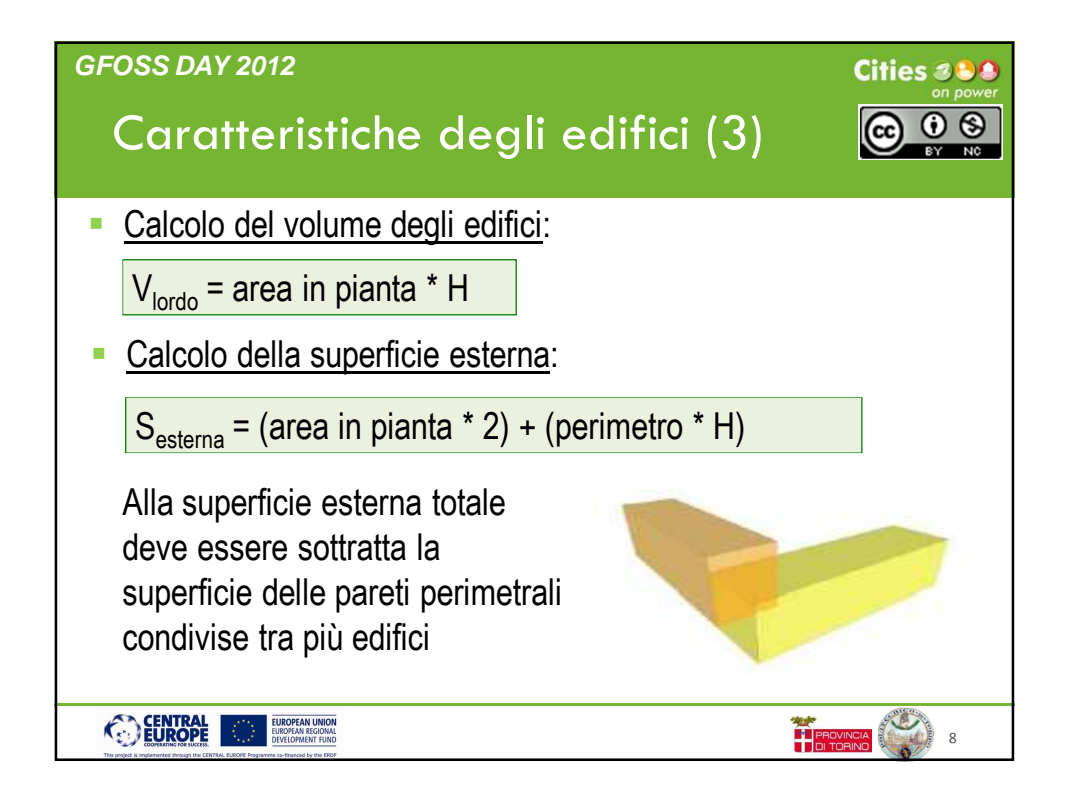

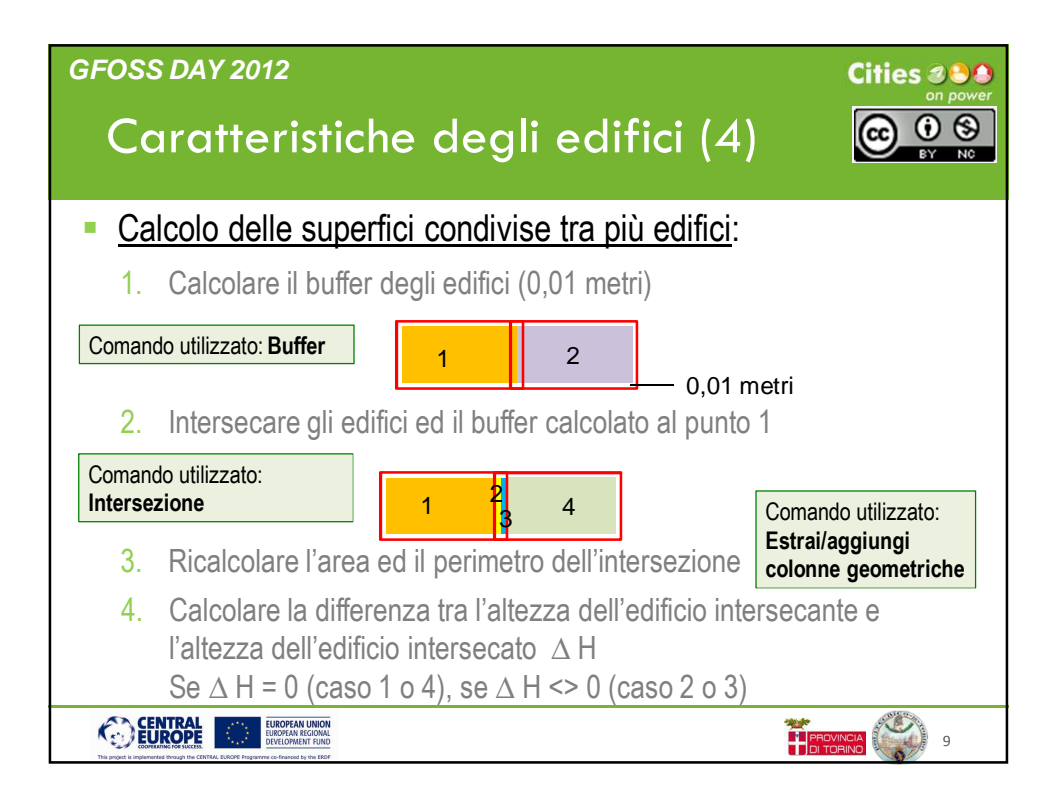

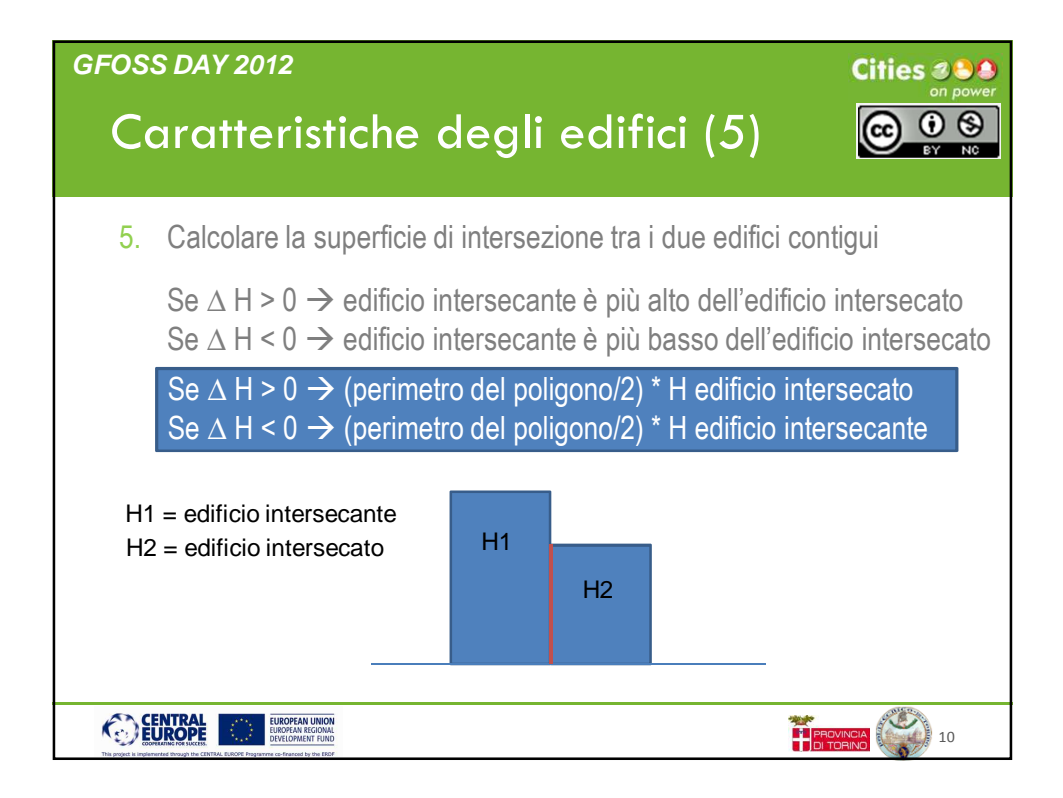

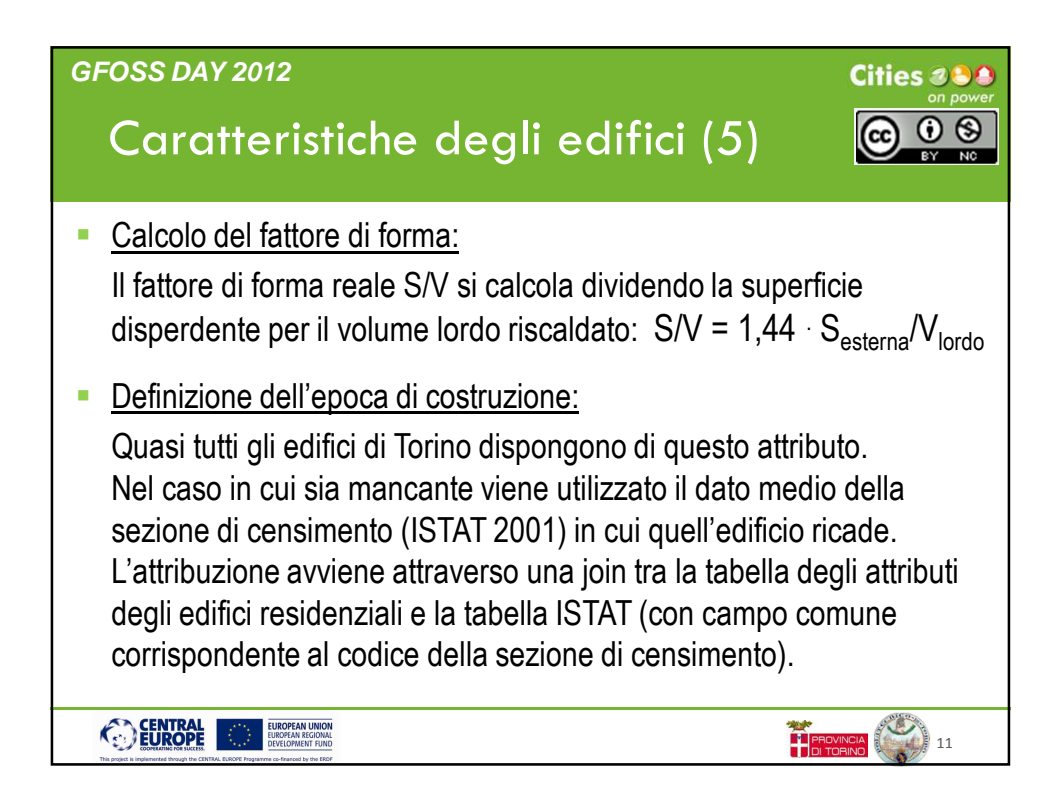

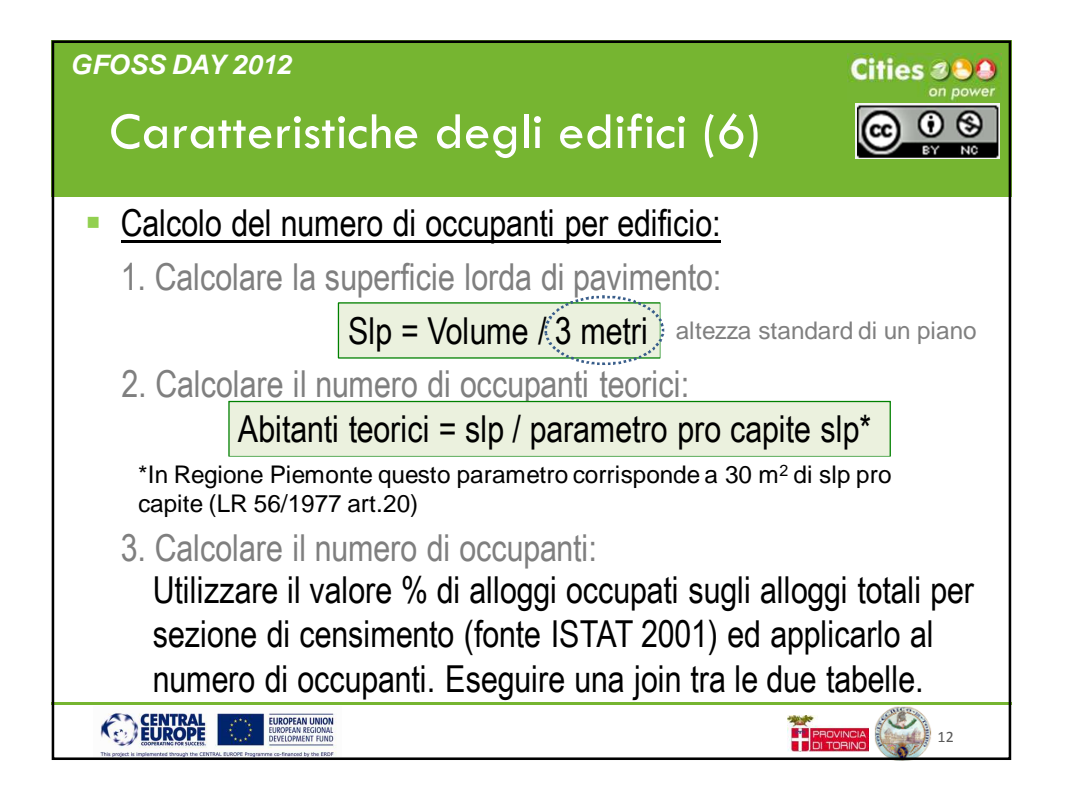

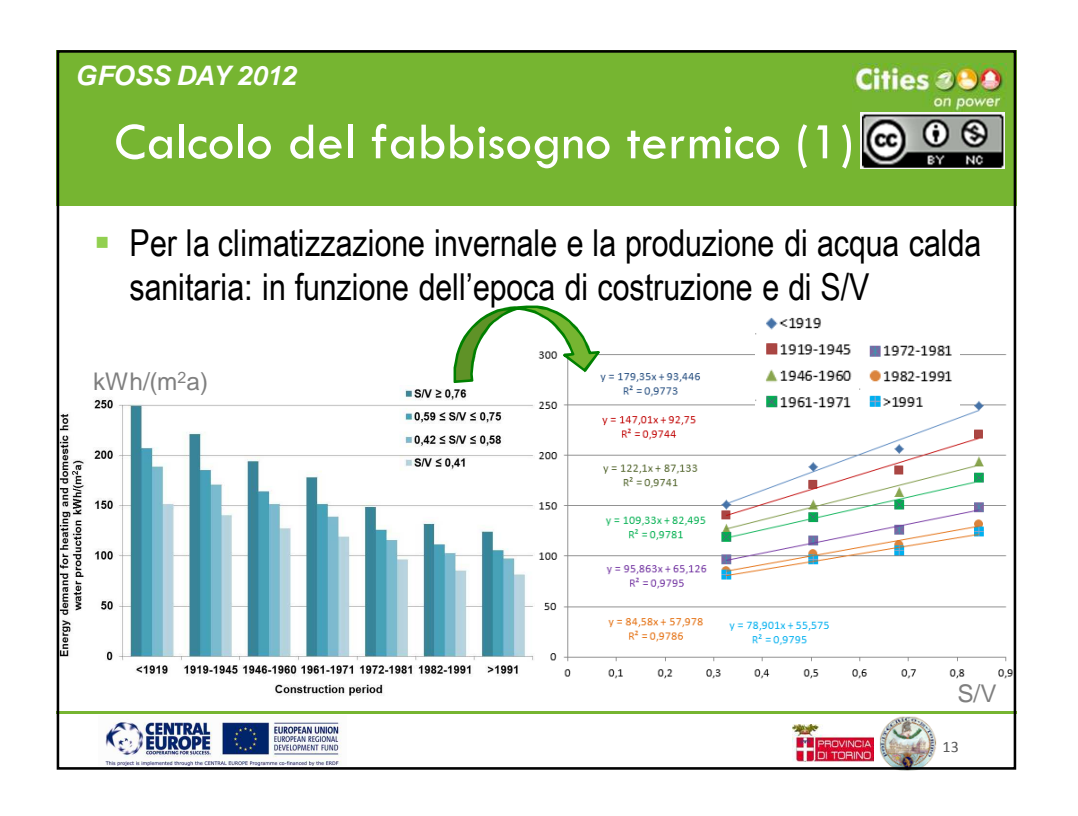

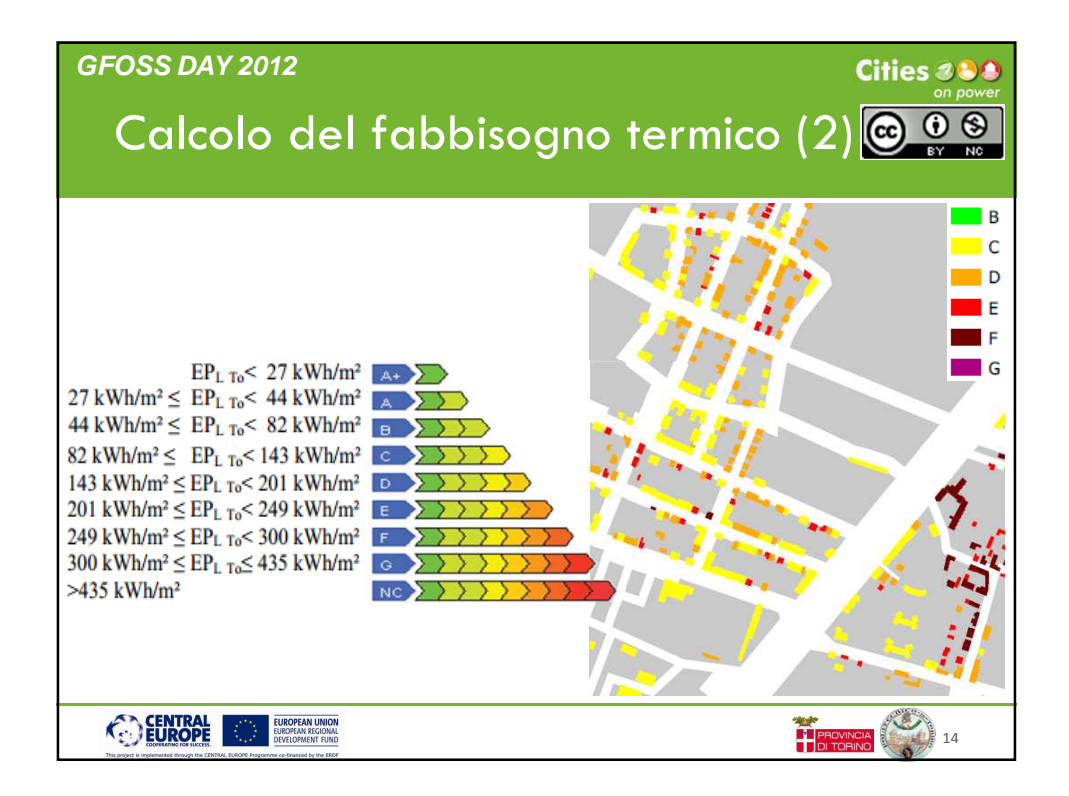

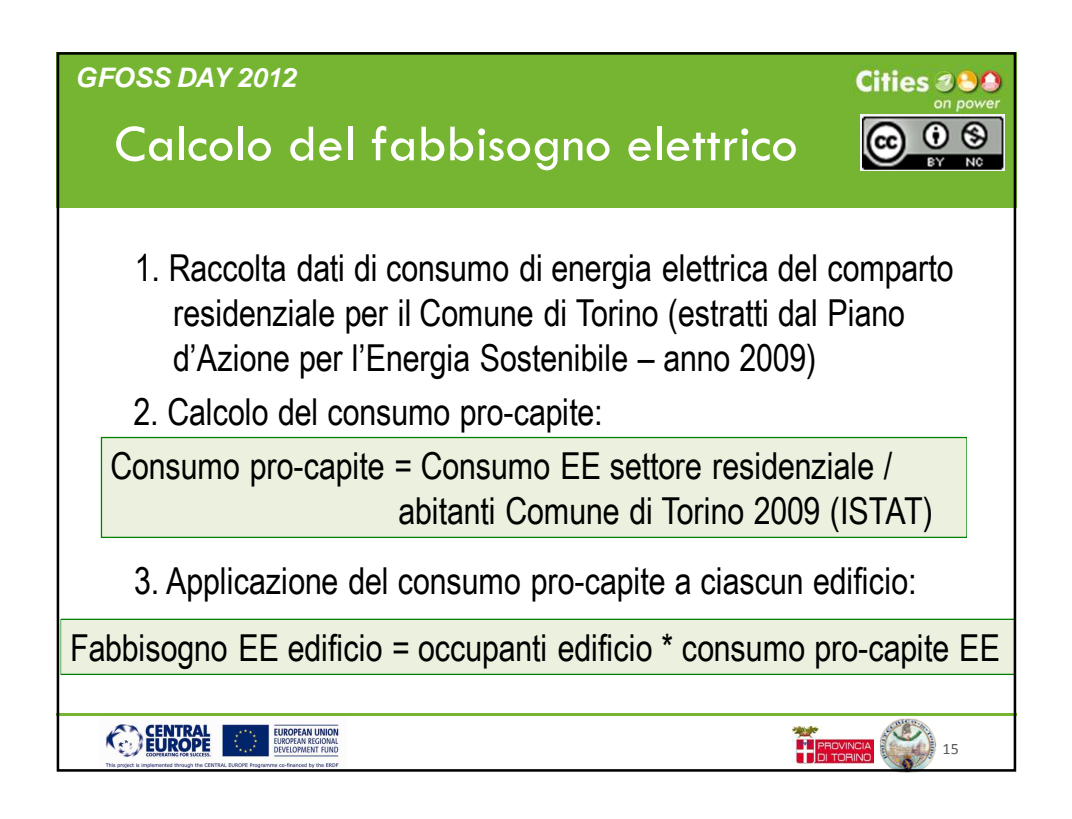

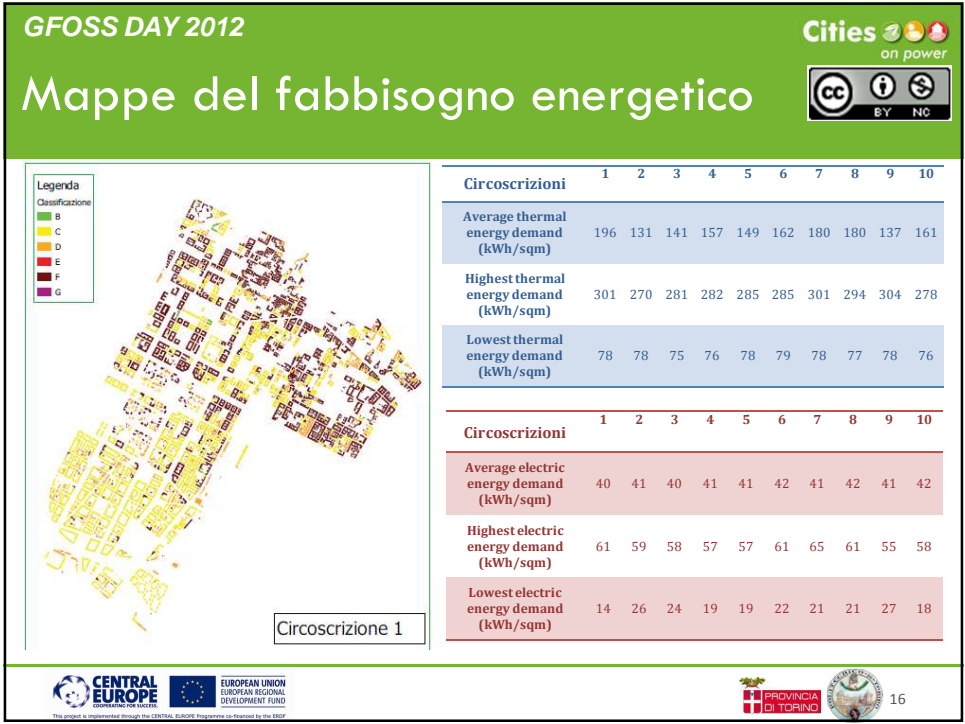

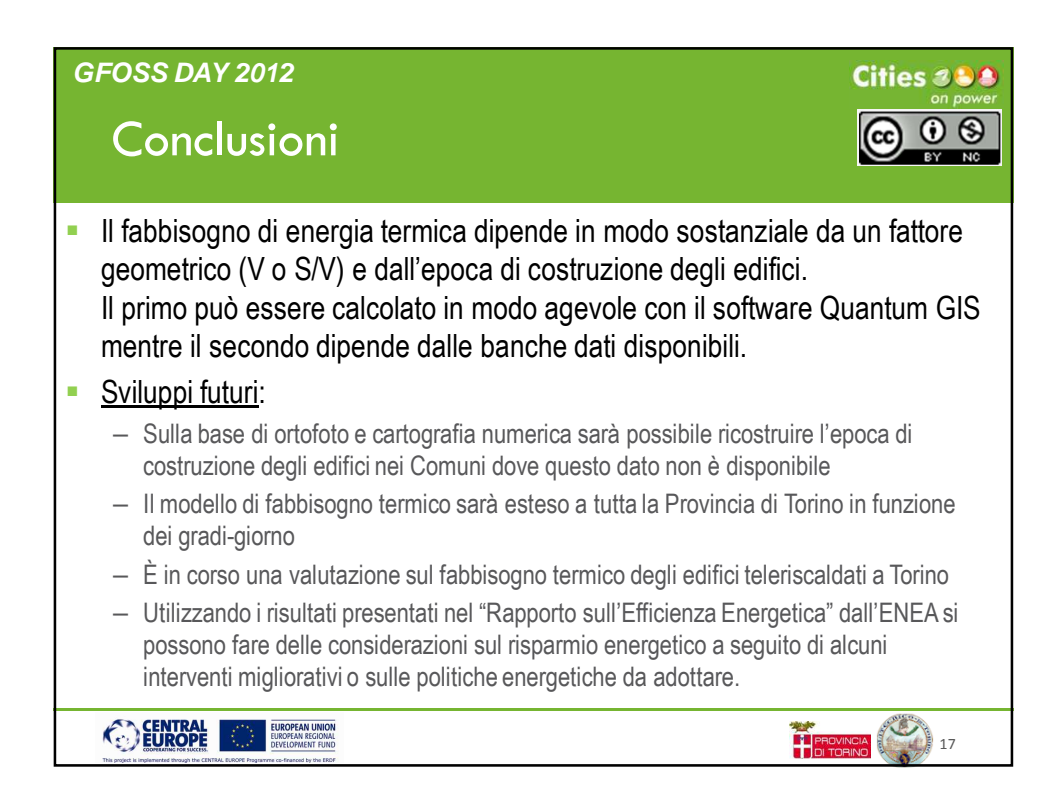